#### Kryptor Activation Code With Keygen PC/Windows [Updated] 2022

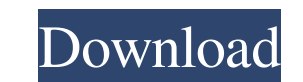

### **Kryptor Download [Mac/Win]**

Kryptor Free Download is an encryption utility that allows you to encrypt and decrypt files and folders on Windows and Mac platforms. This application also comes with a built-in key store where you can create and manage yo passcodes can be found in the GUI. Additionally, the application can restore files from a backup or overwrite an existing file. Kryptor Requirements: You need a computer running Windows (32-bit and 64-bit) or Mac OS X (64application allows you to create strong passcodes for any user. This program will generate easy-to-remember strings of up to 10 characters long, and you can even configure the algorithm by choosing the characters you want only a few characters to get the desired passcode. Additionally, the strength of the passcode can be increased by modifying the character set used by this program. Kryptor Features: Add Password Generator You can quickly g keystore which can be used to manage your private keys. The ability to create strong passcodes is at your disposal. Kryptor Requirements: You need a computer running Windows (32-bit and 64-bit) or Mac OS X (64-bit). Check

### **Kryptor Activation Code Download**

=================== This script is designed to create keypairs for Cryptocat. All the communication between the client and the server is encrypted using this technique. Keypairs are generated with a "weaker" hash and "harder" HMAC key than what's used by Cryptocat. The master public key is generated by hashing using the "weaker" hash and MD5. After that, a public key of the correct length is created, and the hash and HMAC key is used to create a "stronger" hash and HMAC key. Then the "stronger" hash and HMAC key are hashed again with the stronger hash and MD5. These two hashes are the key for the AES-256 encryption. Usage: ==== Create a file called keypair in the For example: #30M=4096RSA #30M=AES-256-CBC #30M=PBKDF2-HMAC-SHA1-96 #D=15 #R=1024 #K=30 #SCALAR=0 #STRING=client #SERVER=smtp.cryptocat.me #HOST=smtp.cryptocat.me #HOST=smtp.cryptocat.me #HOST=smtp.cryptocat.me #HOST=smtp. on Cryptocat) Copy the content of the file into a command-line window and execute it. If you followed the example above, it should look something like this: // Get the hex values of the hashes for(\$a=0;\$a 77a5ca646e

## **Kryptor Crack X64**

Photo & Video Editor Photo & Video Editor Photo & Video Editor Photo & Video Editor Photo & Video Organizer Photo Converter Photo Editor Video Converter Wideo Editor Encryption Tools File Encryption Key Management Key Book and extract the download file using any free software Once the download is complete, run the executable file, which you have just downloaded Choose your account Make sure you have the correct path setup As soon as you log sure you have the correct path setup As soon as you log in, you can start using Kryptor Kryptor in Mac: Download Kryptor and extract the download file using any free software Once the downloaded Choose your account Make su started and start using it right now!Q: When does the > sign behave the same as the greater than symbol I am trying to understand the type hierarchy of my Dart programs. When I print the class of an object, the > sign is d new Base(); print(b.runtimeType); // Base Derived d = new Derived(); print(d

# **What's New in the?**

Kryptor is an advanced file encryption and decryption and decryption application for Windows that can automatically calculate a strong passcode, add an optional hash, obfuscate filenames and update metadata. It is a powerf as ZIP, TAR, RAR and GZIP, etc. What's more, Kryptor provides an entire set of encryption-related functions that you can use to protect your privacy, including a fully customizable public-private key pair generator, data d should I choose Kryptor? Because Kryptor is among the few tools that can provide you with an encrypted volume, a private key, a passcode and a signature. Mac OS X 10.8 Mountain Lion is now available for download as a free integration with Facebook, Apple Pay, single sign-on (SSO) with MobileMe and Open Directory, and iCloud Drive. Facebook, Apple Pay, single sign-on with MobileMe and Open Directory and iCloud Some of the new feature called Macs, iPhones and iPads. In addition, Mountain Lion offers a feature called "Find my Mac", which is used to help users keep track of their Macs if they lose them. In addition, Mountain Lion brings a feature called "Files a cards, and other login information on your Mac, will also be available in Mountain Lion. Other notable changes In addition to all of the above, the new operating system also offers a bunch of new features. For example, the one of many new features introduced in Mountain Lion. Another

# **System Requirements:**

Supported Operating Systems: Windows XP or Windows XP or Windows Yista, Windows 7 or Windows 7 or Windows 8 Mac OS X 10.5.8 or later (64-bit only) Processor: Intel Core 2 Duo Memory: 1 GB RAM Game Overview: If you've ever

Related links:

[https://vibescort.com/upload/files/2022/06/LUYCakgypztVkRlTKjhF\\_06\\_7b83893831ef0425d6415bce37947306\\_file.pdf](https://vibescort.com/upload/files/2022/06/LUYCakgypztVkRlTKjhF_06_7b83893831ef0425d6415bce37947306_file.pdf) <https://sarahebott.org/wp-content/uploads/2022/06/Metabook.pdf> [https://babussalam.id/wp-content/uploads/2022/06/FullShot\\_Enterprise\\_Edition.pdf](https://babussalam.id/wp-content/uploads/2022/06/FullShot_Enterprise_Edition.pdf) <http://futureoftheforce.com/2022/06/06/tundra-free-download/> [https://netgork.com/upload/files/2022/06/sAD3BHmKkiMOPUNl93ee\\_06\\_7b83893831ef0425d6415bce37947306\\_file.pdf](https://netgork.com/upload/files/2022/06/sAD3BHmKkiMOPUNl93ee_06_7b83893831ef0425d6415bce37947306_file.pdf) <https://frotastore.com/wp-content/uploads/2022/06/valalaq.pdf> <https://xxlburguer.com/2022/06/06/gui4cli-2-3-1-3-crack-keygen-for-lifetime-win-mac/> <https://super-sketchy.com/portable-docreader-download-2022/> <https://wakelet.com/wake/RUMK9TF8jD4CVcC7H3NrM> <https://lombard-magnet.ru/2022/06/06/limeedit-crack-download-x64/>